## SAP ABAP table CMBCTXSAPR0140 {CDB Table to Online Table /1CN/CTXSAPR0140}

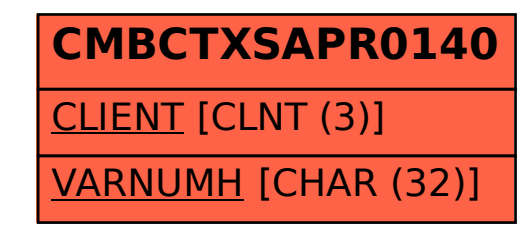